# **マルチエージェントシミュレーションにおける 動的経路探索の高速化手法の検討**

佐野 義仁 † する † 福田 直樹 †

† 静岡大学情報学部

#### 1 **はじめに**

道路交通は,現代における重要な社会システムであ るが,大気汚染や交通渋滞などの様々な問題が存在す る.そこで,これらの問題を解決するために,交通状 況の分析や新しいシステムを導入した際の影響を調べ ることが重要であり,マルチエージェントを用いたシ ミュレーションが適用される場合がある.

マルチエージェントシミュレーションではスケーラ ビリティが一つの課題である [4] が,エージェントが状 況に合わせて動的に経路探索を行おうとすると処理が 複雑になり,シミュレーションの大規模化が容易ではな い.そこで,本研究では,コンピュータを構成するパー ツの一つである GPU を汎用演算に利用する GPGPU を 用いて動的経路探索を並列的に処理することによって 高速化を行う.

#### 2 **関連研究**

道路交通などをマルチエージェントを利用したシミュ レーションにより解析可能とするシステムとして,ベ ルリン工科大学とスイス連邦工科大学によって共同開 発されている MATSim がある [1].MATsim は移動主 体である車をエージェントとし, そのエージェントの相 互作用として交通現象などを再現する.

MATSim では道路網を,リンクとノードを用いて構 成する.リンクとノードによって構成された道路網上 をエージェントが移動する.各エージェントは,それ ぞれ行動プランを持ち,行動プランに従って行動をす る.行動プランで指定された目的地まではダイクスト ラ法によって決定される.

エージェントの行動プランは XML 形式で記述され る.XML 形式で行動プランを記述すると図 1 のように なる.行動プランは滞在状態を表す act, 移動状態を表 す leg を交互に記述することによって構成される. 行 動プランは国設調査に基づく census データに対して, MATSim の API を利用して XML 形式に変換すること によって作成することができる.

このような方法によって, MATSim では、およそ 300 万規模のエージェントによるシミュレーション結果を 用いた解析事例が報告されている [3].

エージェントの行動プラン  $<$ nlan $>$  $\frac{1}{2}$  <act type="home" x="15" y="10" end\_time="8:00:00" /> <act type="home" x="15" y="10" end\_time="8:00:00" /><br><leg mode="car" /><br><act type="work" x="60" y="25" end\_time="17:00:00" /><br><leg mode="car" />  $\frac{3.56}{2}$  mode = "home" x="15" y="10" />  $\langle$ <sub>n</sub>

 $<$ /person>

図 1: 行動プラン記述例

これ以外に,歩行者などの群衆を対象としたマルチ エージェントシミュレーションの大規模化も検討され ている [4]. この方法では,空間を一つの線としてとら え,空間内でのエージェントの動きを制限することに よって計算処理を軽減し,大規模化を行う.しかしな がら,いずれの場合でも,エージェントが動的に経路 探索をやり直す場合に対して,効果的に実現する方法 は用意されない.

# 3 **シミュレーションへの動的経路探索の導入**

MATSim では,通常は,日単位でのシミュレーショ ンを行う際に,シミュレーション開始前に各エージェン トの持つプランに対してどのような経路を通りプラン を実現するかを計算する経路探索処理の実行を行うの で,各日内のシミュレーションの途中での動的な移動 経路変更を行わない.MATSim 上で,日ごとのシミュ レーション内での動的経路探索を行えるようにするた めに, Within-day replaning API が用意されている [2].

Within-day replaning API では、API を呼び出したエー ジェントの周囲の地図データ等を利用して,経路探索 が可能である.しかしながら,数百万を超えるエージェ ントが動作するような環境では,各エージェントが状 況に応じて経路探索を動的に行うことは計算負荷が非 常に大きくなるため,その負荷を低減し,処理のスケー ラビリティを向上させるための機構が必要となる. 本 研究では,そのための機構として,各エージェントの 経路探索アルゴリズムを GPGPU 上でも実行可能なプ ログラムとして記述できるようにするためのフレーム ワークを準備することを考える.

# 4 GPGPU **を利用した動的経路探索処理**

OpenCL でのプログラミングモデルでは、GPU上で 実行されるプログラムで行う処理は,あらかじめカー ネルプログラムという特殊な形式で実装をしておく必 要がある. 図 2 は, C 言語上で OpenCL に基づいて経 路探索を行うプログラムの実装例である.

本研究では,GPU を利用した演算を行うためのフ レームワークとして,OpenCL を利用する.OpenCL を 用いたプログラムは一般に C 言語等で記述されるが, MATSim では Java 言語を用いてシミュレーションプロ グラムを記述するため,Java 言語でも OpenCL を利用 できるようにする必要がある.そこで,本研究では Java 言語上で OpenCL を利用できるようにする枠組みであ る jocl.org を用いる.

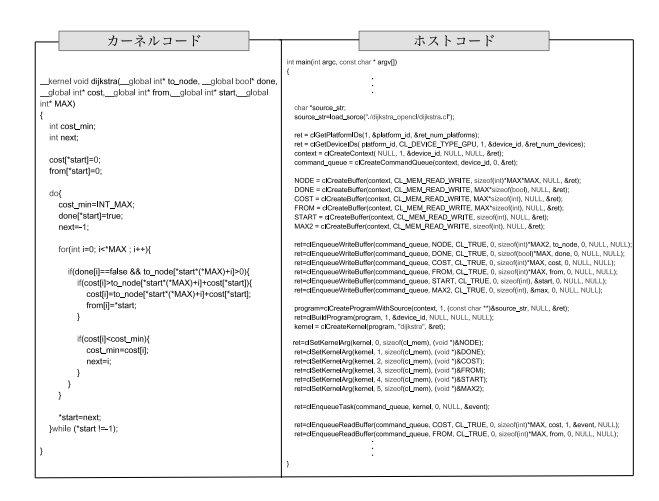

図 2: OpenCL 上の C 言語での経路探索のコーディン グ例

図 3 は, MATSim への GPU を用いた動的経路探索 の実装モデルである. MATSim の Within-dav replaning API から jocl.org を経由して,GPU 上で実行されるカー ネルプログラムが呼び出される.

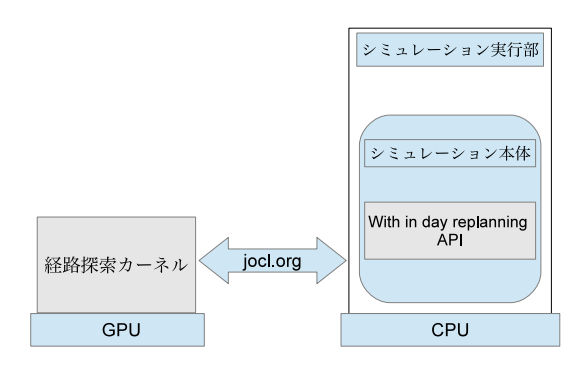

図 3: MATSim への GPU 動的経路探索の実装モデル

# 5 **経路探索処理のベンチマーク・評価環境**

MATSim では,エージェントの動的経路探索以外に 他の多くの処理も行っているため,OpenCL による動的 経路探索の実装方法やチューニング方法ごとの効果の 違いを検証することが、必ずしも容易ではない. 本研究 では,エージェントの動的経路探索部分の OpenCL 化に 対する効果を検証・評価するための実行環境も,別途実 装した. 本実行環境は C 言語で記述しており, MATSim とほぼ同様の道路網などを入力として受け取り,簡易な 評価シミュレーションを行うことが可能となっている.

シミュレータでは、OpenCL を利用して経路探索を 行う場合での並列度の向上度などを GUI などを用いて 確認することができ,GPU を使用するように指示され た場合には,そのパラメータに応じた動的経路探索処 理が GPU を利用して行われるようになる.

# 6 **まとめ**

本研究では, シミュレーションの実行に GPU を演算 処理に利用する GPGPU を適用することによってシミュ レーションの高速化について検討した.特に,エージェ ントがシミュレーションの途中に行う動的経路探索に ついて GPGPU を適用することによっての高速化につ いて検討した.

# **参考文献**

- [1] M. Balmer, K. Meister, M. Rieser, K. Nagel, and K.W. Axhausen. Agent-based simulation of travel demand: Structure and computational performance of matsimt. In *Proc. the 2nd TRB Conference on Innovations in Travel Modeling*, 2008.
- [2] Enrique de la Hoz, Ivan Marsa-Maestre, Miguel A. Lopez-Carmona, and Pablo Perez. Extending matsim to allow the simulation of route coordination mechanisms. In *Proc. The 1st International Workshop on Multi-Agent Smart Computing(MASmart 2011)*, pp. 1–15, 2011.
- [3] Ryo Kanamori, Takayuki Morikawa, and Takayuki Ito. Evaluation of special lanes as incentive policies for promoting electric vehicles. In *Proc. The 1st International Workshop on Multi-Agent Smart Computing(MASmart 2011)*, pp. 45–56, 2011.
- [4] 山下倫央, 岡田崇, 野田五十樹. 大規模群集流動の 制御に向けたシミュレーション環境の構築. In *Joint Agent Workshop and Symposium(JAWS)*, 2012.